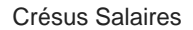

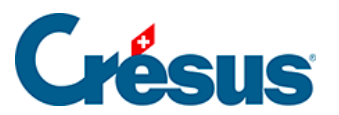

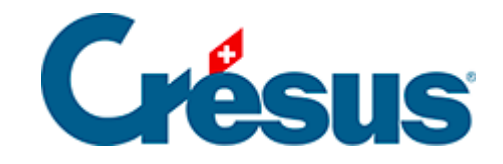

## **Crésus Salaires**

## [21.7 - Préparer les données dans le nuage](#page-2-0)

<span id="page-2-0"></span>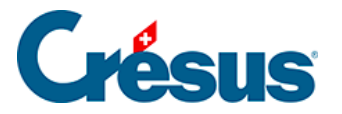

## **21.7 - Préparer les données dans le nuage**

Pour préparer les données la première fois, cliquez sur l'icône Crésus Partout et utilisez la fonction Synchroniser les données des employés pour envoyer les données personnelles des collaborateurs dans le nuage :

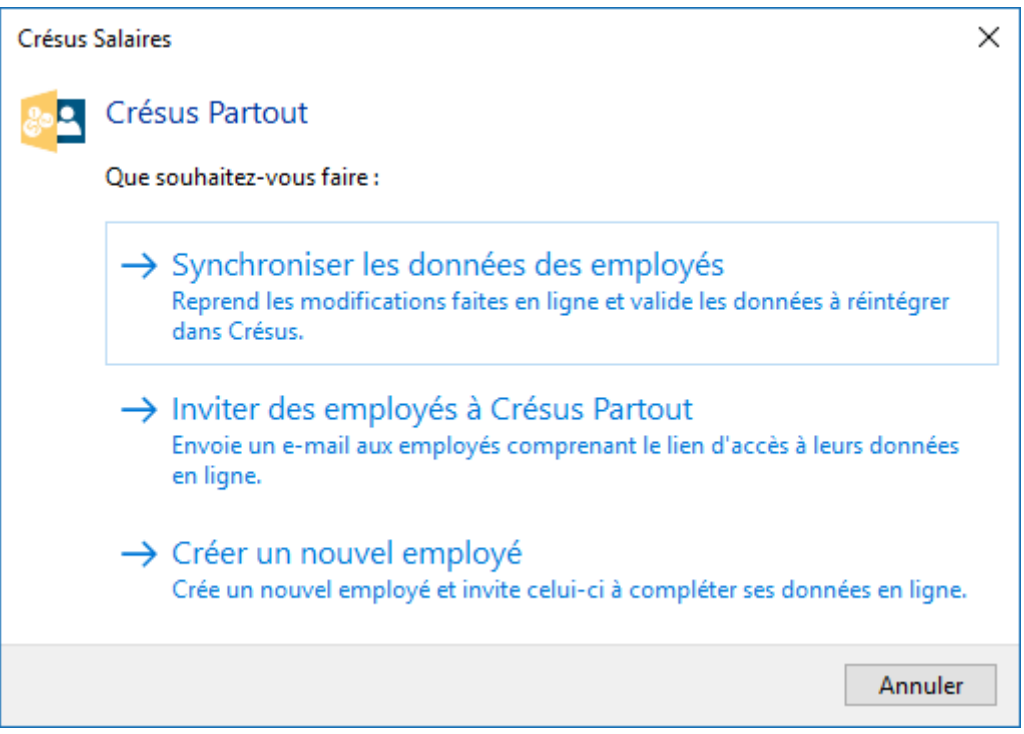

Les données sont chiffrées individuellement avec des clés différentes pour chaque collaborateur. Il est donc exclu qu'une personne puisse décoder les données d'une autre avec ses propres codes d'accès.